<<AutoCAD 2012

 $<<$ AutoCAD 2012

- 13 ISBN 9787121156717
- 10 ISBN 7121156717

出版时间:2012-2

页数:296

PDF

更多资源请访问:http://www.tushu007.com

, tushu007.com

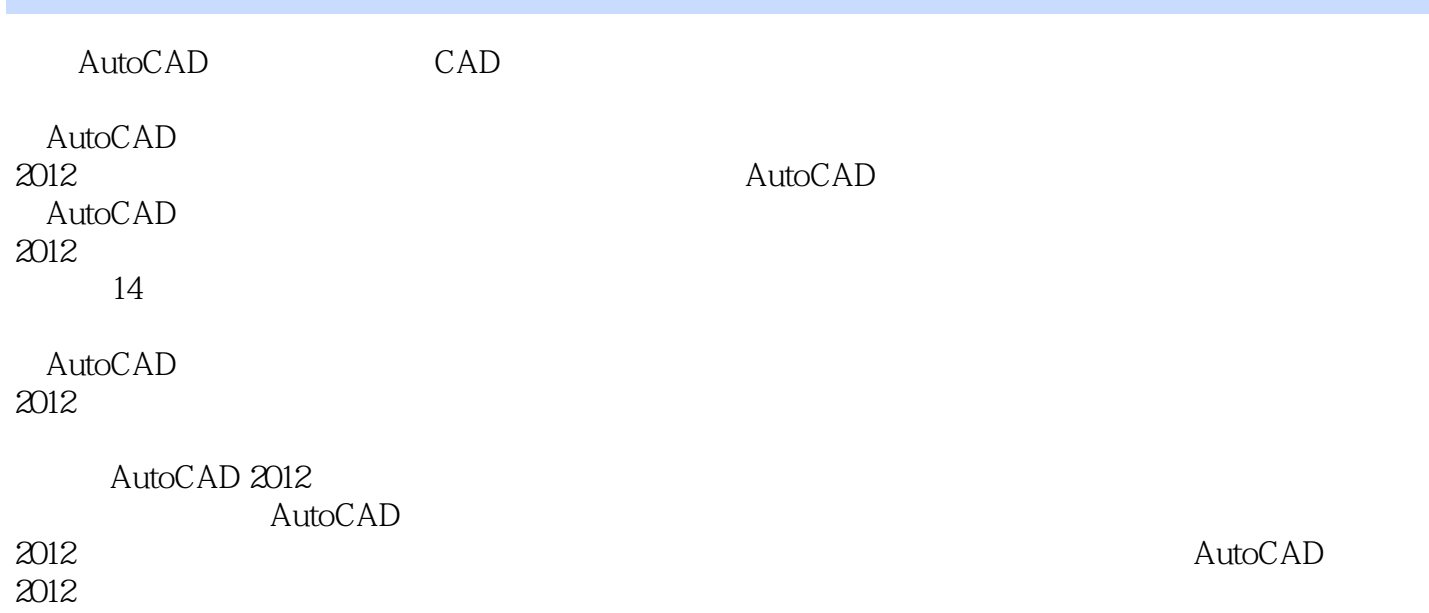

### <<AutoCAD 2012

1 AutoCAD 2012 1.1 AutoCAD 2012  $1.1.1$  $1.1.2$  AutoCAD  $1.1.3$  $1.2$  AutoCAD  $2012$  $1.3$  AutoCAD  $2012$  $1.31$  $1.32$ 1.33 1.34  $1.35$ 1.36 1.37  $1.38$ 1.39  $1.310$ 1.3.11  $1.4$  AutoCAD  $2012$  $1.5$  $1.5.1$  $1.5.2$  $1.5.3$  $1.5.4$  $2$  AutoCAD 2012  $2.1$  $2.1.1$  $2.1.2$ 22  $221$ 222 223 224 225 2.26 23  $231$ 232 233  $3<sub>1</sub>$  $31$  $31.1$ 31.2

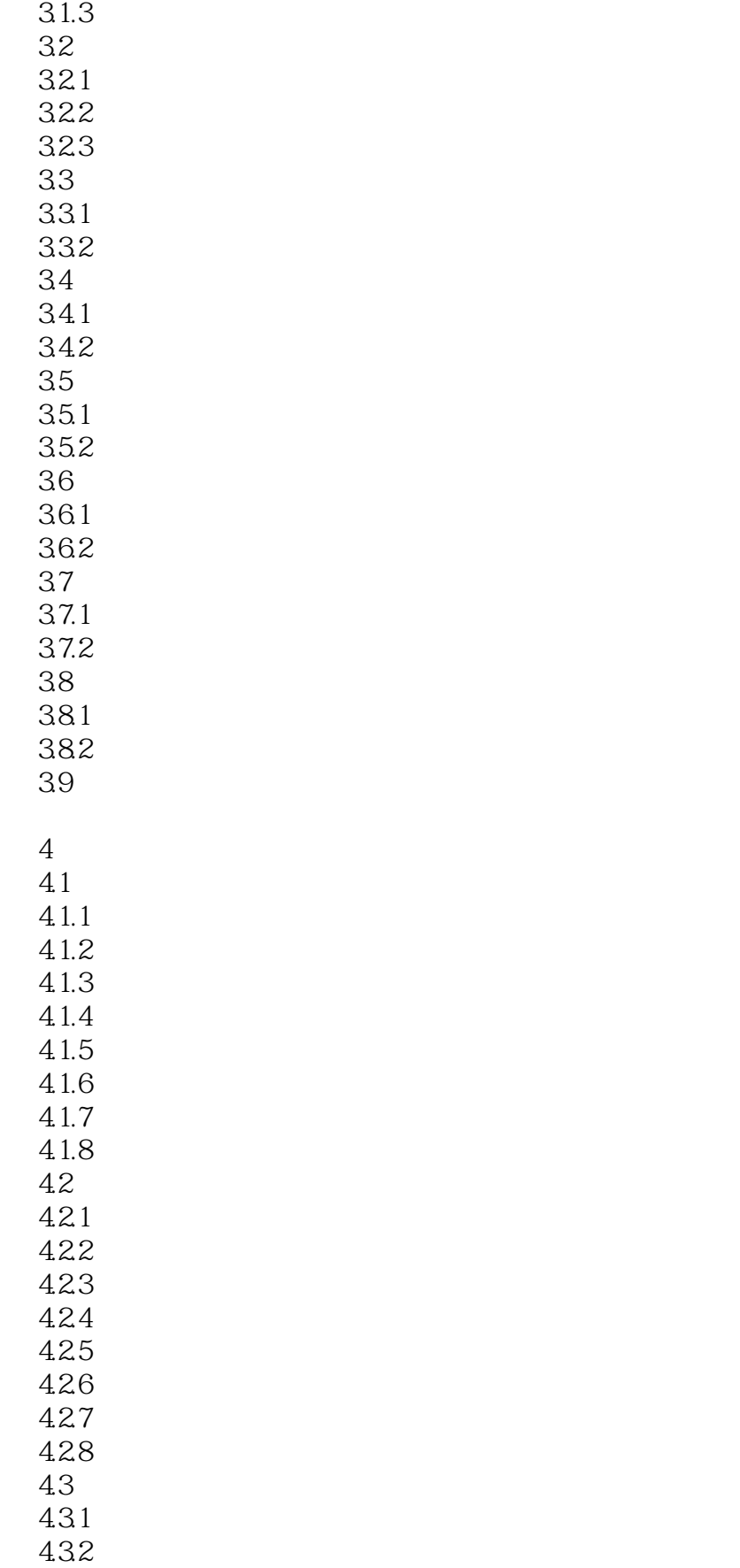

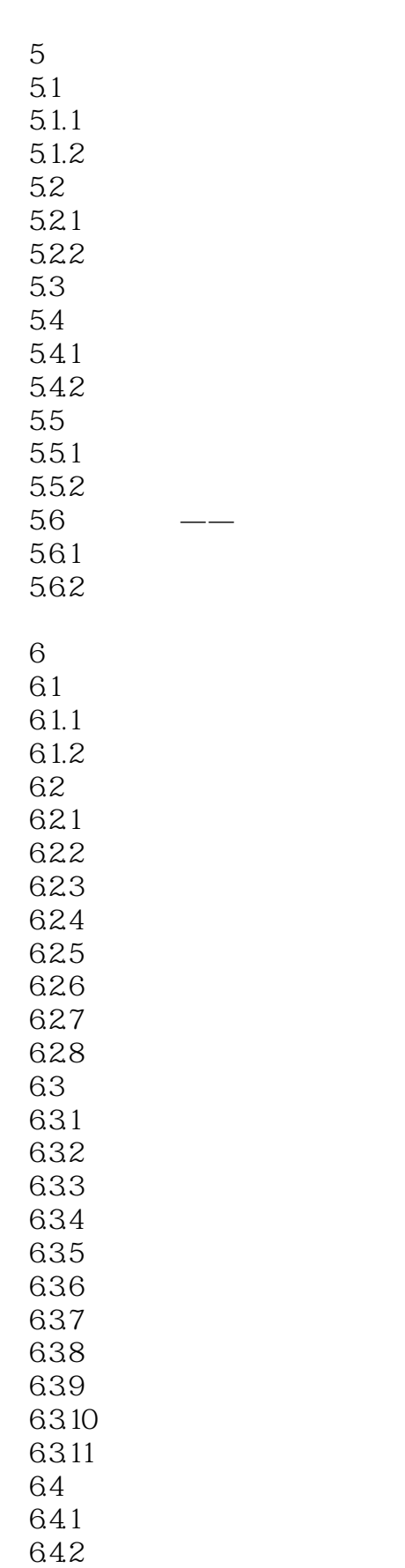

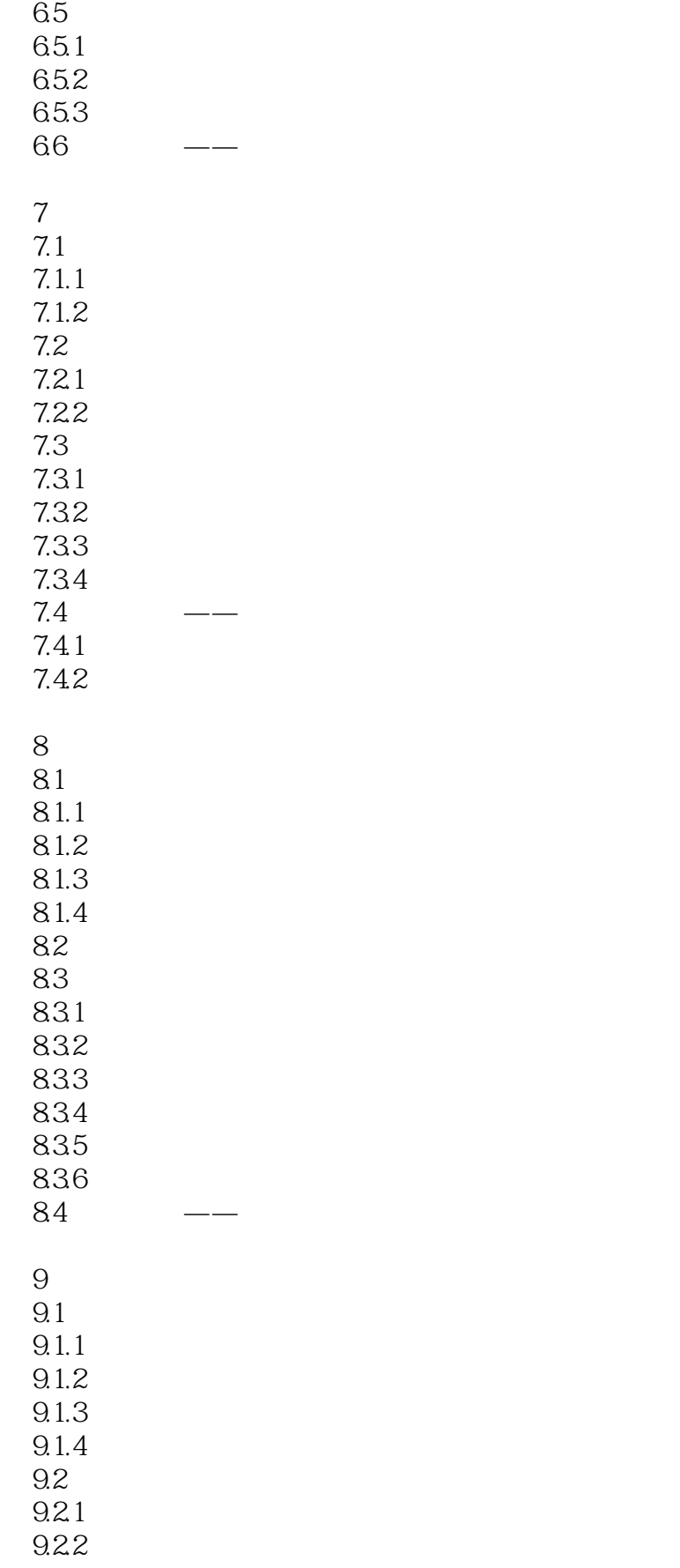

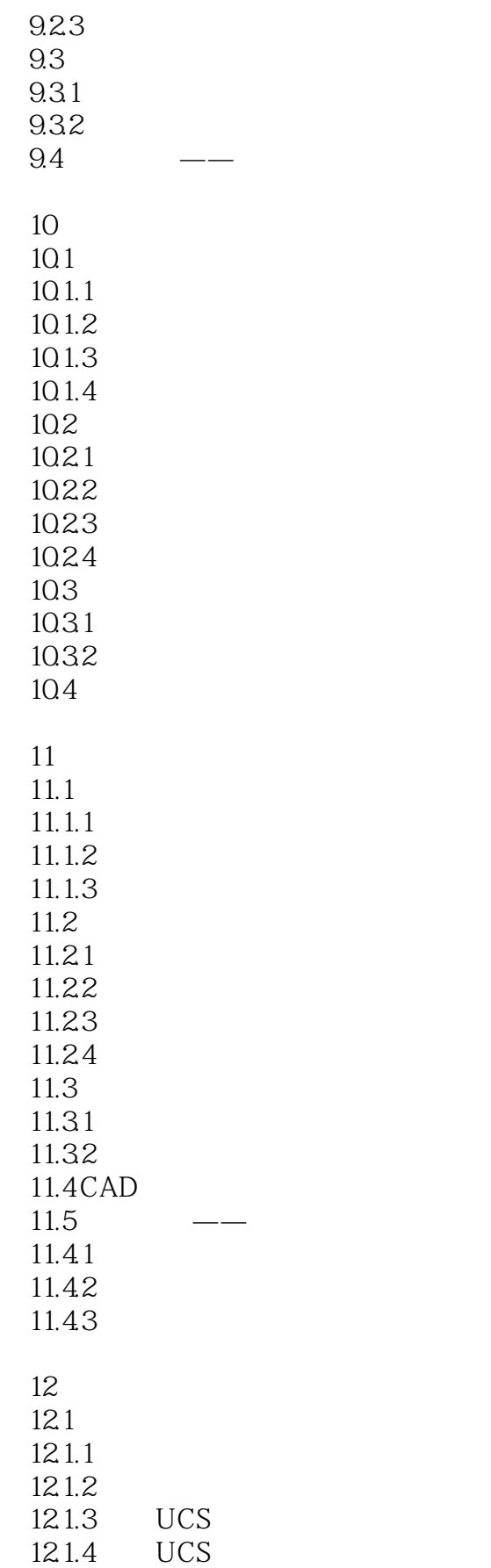

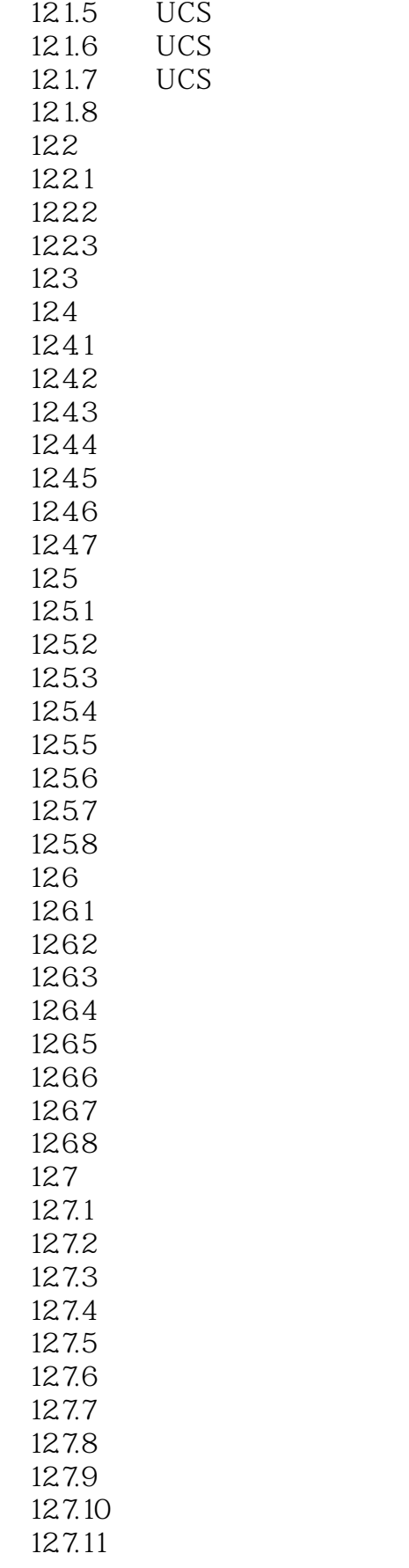

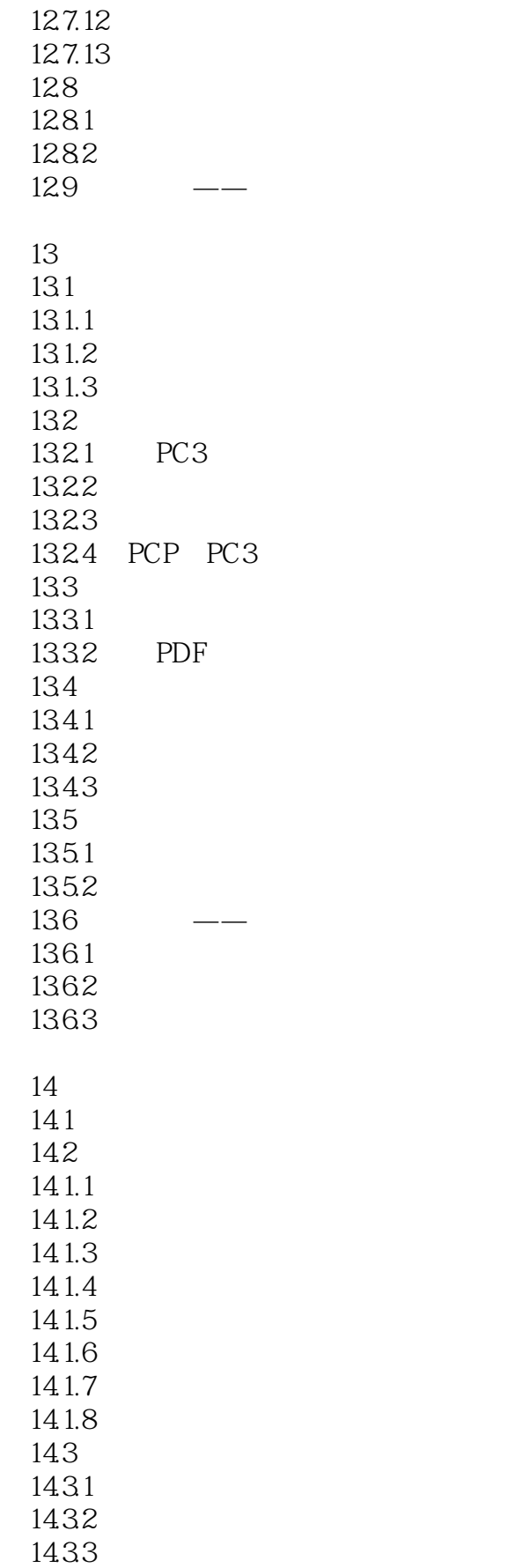

# <<AutoCAD 2012

14.34 14.35

# <<AutoCAD 2012

本站所提供下载的PDF图书仅提供预览和简介,请支持正版图书。

更多资源请访问:http://www.tushu007.com

, tushu007.com